# **Syllabus**

#### **Contents**

[Tips for Success](#page-0-0) [Course Learning Outcomes](#page-0-1) [Course Materials](#page-0-2) **[Assignments](#page-1-0)** [Exams](#page-1-1) [Grading](#page-1-2) [Course Policies](#page--1-0)

### <span id="page-0-0"></span>**Tips for Success**

If you're new to online courses, or if you just need a quick refresher, be sure to take a look at the Student and Parent Handbook.

### **Course Learning Outcomes**

This course is designed to prepare you for the workplace by helping you become comfortable using a computer. When you complete this course, you should be able to do the following:

- 1. Explain technology operations and concepts.
- <span id="page-0-1"></span>2. Use productivity application software.
- 3. Use communication networks, the Internet, and digital citizenship.
- 4. Use multiple processes of electronic communication and collaboration.
- 5. Integrate course knowledge in another general education class.

### **Course Materials**

<span id="page-0-2"></span>A computer with Microsoft Word, Excel, PowerPoint, and Access (Microsoft Office Suite). Equivalent software found in Google Docs or on Macintosh computers may also be used, but **be aware that versions of software will be different and may or may not have the tools to complete parts**

**of the assignments.** This course uses Microsoft Office 2013 for Windows. **Make sure you save all documents in a Microsoft Word (.doc, .docx), Excel (xls, .xlsx), PowerPoint (.ppt, .pptx) or Access (.accdb) format.**

### <span id="page-1-0"></span>**Assignments**

You will complete these assignments during the course.

#### **Instructor-Graded Assignments**

Attach your assignments to the email that you send to the teacher. Do not use links to Google Docs or a folder in the cloud. The teacher needs to be able to open the assignment in the appropriate software program to complete the grading.

#### **Lessons**

Lessons will contain reading material, PowerPoint presentations, study guides for students to complete, and vocabulary lists.

#### **Self-Checks**

After the discussion material for each lesson, you will have the opportunity to check your understanding by completing the self-check questions. The self-check questions are not graded and are meant to help you prepare for your instructor-graded assignments, unit quizzes, and final exam.

#### **Unit Quizzes**

You will see your results after completing the quiz. Use the unit quizzes to identify areas where you may need to go back and do more studying.

### **Exams**

<span id="page-1-1"></span>You will complete one final exam for this course.

The final exam consists entirely of multiple choice questions. It is based on everything you learned throughout the course.

## **Grading**

<span id="page-1-2"></span>Your grade in this course will be based on these assignments and exams:

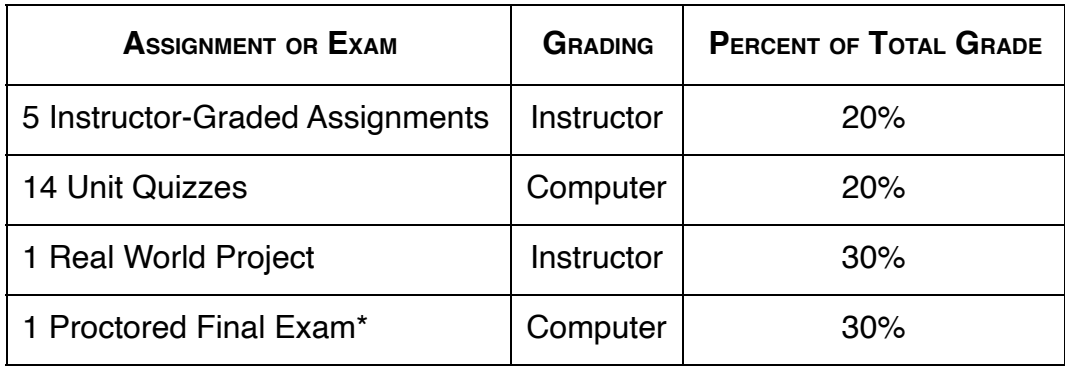

#### **Resubmissions and Retakes**

For information about resubmitting assignments, please contact your AK Grad instructor.

#### **Grade Scale**

Your letter grade is calculated according to these percentages.

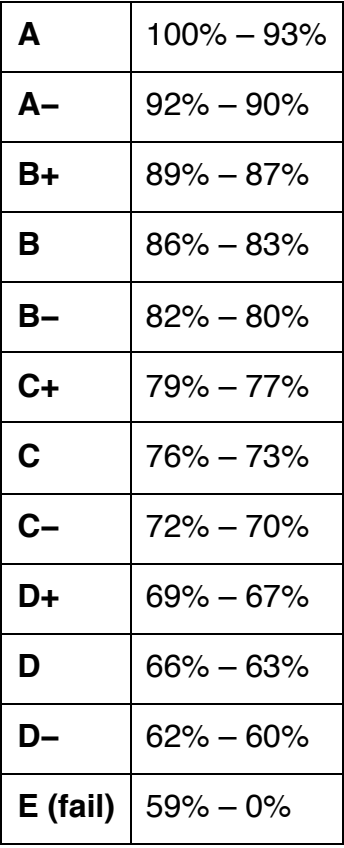